# CompSci 101 Dictionaries Practice

```
Yesenia Velasco
      def fastcount(words):
28
29
          d = \{\}
                                      Susan Rodger
30
          for w in words:
31
              if w in d:
                                    March 23, 2023
32
                   d[w] += 1
33
              else:
34
                   d[w] = 1
          return sorted(d.items())
35
```

### Q is for ...

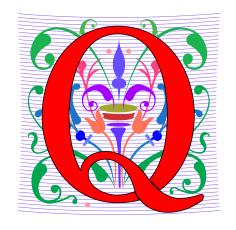

#### QR code

Black and white and read all over

#### Quicksort

Sort of choice before Timsort?

#### QWERTY

When bad ideas persist

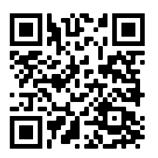

### Christine Alvarado

- Teaching Professor, UCSD
- PhD Computer Science, MIT
- Her work is in designing CS curriculum that is more accessible and more appealing to all
- LogiSketch draw and simulate digital circuits

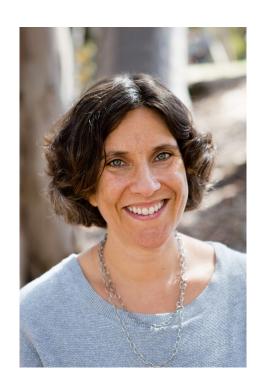

"It's important to choose your own path, and try not to compare yourself to others. You have your own unique circumstance, so what others do or don't do shouldn't really affect your life."

### **Announcements**

- Assignment 4 GuessWord due today!
- APT-5 due Thur, March 30
  - Recommend to do before Assignment 5/APT Quiz 2
- Assign 5 Clever Guess Word out due April 6
  - Talk about next time
- Lab 8 Friday, do prelab
- Next Week
  - APT Quiz 2 Thurs, March 30-April 3
- Exam 2 regrades request

### **PFTD**

- Venmo Apt
- Dictionaries
  - More Practice
  - Fast!
- Family APT
- Clever GuessWord next time

# Assignment 5 - How to play Guess Word Cleverly

Make it hard for the player to win!

- One way: Try hard words to guess?
  - "jazziest", "joking", "bowwowing"
- Another Way: Keep changing the word, sortof

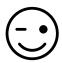

### Clever GuessWord

- Current GuessWord: Pick random secret word
  - User starts guessing
- Can you change secret word?
  - Yes, but must have letters in same place you have told user
    - Change consistent with all guesses
  - Make the user work harder to guess!
- Discuss how next time

### VenmoTracker APT

- If Harry pays Sally \$10.23,
  - "Harry:Sally:10.23" then Harry is out \$10.23

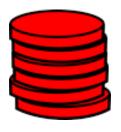

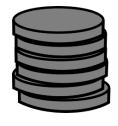

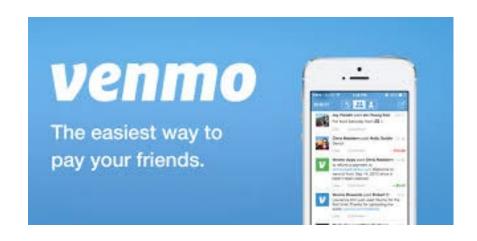

#### APT: VenmoTracker

#### **Problem Statement**

You've been asked to help manage reports on how often people spend money using Venmo and whether they receive more money than they pay out. The input to your program is a list of transactions from Venmo. Each transaction has the same form:

"from:to:amount" where from is the name of the person paying amount dollars to the person whose name is to. The value of amount will be a

#### Specification

```
filename: VenmoTracker.py

def networth(transactions):
    """
    return list of strings based on transactions,
    which is also a list of strings
    """

# you write code here
    return []
```

valid float with at most two decimal places.

Return a list of strings that has each person who appears in any transaction with the net cash flow through Venmo that person has received. Every cent paid by the person to someone else is a pay-out and every cent received by a person is a pay-in. The difference between pay-out and pay-in is the cash flow received. This will be negative for each person who pays out more than they get via pay-in. See the examples for details.

The list returned should be sorted by name. Strings in the list returned are in the format "name:netflow" where the netflow is obtained by using str(val) where val is a float representing the net cash flow for that person.

Store money as int values, multiplying by 100 and dividing by 100 as needed for processing input and output, respectively.

## APT Venmo Tracker Example

#### Examples

```
1. transactions: ["owen:susan:10", "owen:robert:10", "owen:drew:10"]
    returns ['drew:10.0', 'owen:-30.0', 'robert:10.0', 'susan:10.0']
    Owen pays everyone.
```

# WOTO-1 VenmoTracker http://bit.ly/101s23-0323-1

# Process Transaction "Harry:Sally:10.23"

names = []

money = []

## Dictionary Iteration (unordered!)

#### Iterate through keys:

- for k in d:
- for k in d.keys():

#### Iterate through pairs:

- for (k,v) in d.items():
- for k,v in d.items():

### Sorting a list from dictionary - sorted()

```
d = {'k': 3, 'h': 8, 'a': 12, 'd': 5}
```

```
x = sorted(d.keys())
```

y = sorted(d.values())

z = sorted(d.items())

# WordFrequencies Dictionary Example

 Let's see an example that compares using a dictionary vs not using a dictionary

# slowcount function Short Code and Long Time

- See module WordFrequencies.py
  - Find # times each word in a list of words occurs
  - We have tuple/pair: word and word-frequency

- Think: How many times is words.count(w) called?
  - Why is **set (words)** used in list comprehension?

## WordFrequencies with Dictionary

- If start with a million words, then...
- We look at a million words to count # "cats"
  - Then a million words to count # "dogs"
  - Could update with parallel lists, but still slow!
  - Look at each word once: dictionary!
- Key idea: use word as the "key" to find occurrences, update as needed
  - Syntax similar to counter[k] += 1

## Using fastcount

- Update count if we've seen word before
  - Otherwise it's the first time, occurs once

```
def fastcount(words):
28
29
           d = \{\}
           for w in words:
30
                if w in d:
31
                    d[w] += 1
32
                else:
33
                    d[w] = 1
34
           return sorted(d.items())
35
```

## Let's run them and compare them!

Run with Melville and observe time

Run with Hawthorne and observe time

# WOTO-2 Counting Dictionaries http://bit.ly/101s23-0323-2

### **Problem Solving**

- Given Brodhead University. They have a basketball team.
- Data on players and how they did when playing against another team.
- List of lists named datalist
  - Each list has
    - school opponent name
    - player name
    - Points player scored
    - Whether game was 'won' or 'lost'

## Example: lists of 20 lists datalist =

```
[ ['Duke', 'Bolton', '2', 'lost'],
 ['NCSU', 'Stone', '12', 'won'],
 ['Duke', 'Kreitz', '3', 'lost'],
 ['Duke', 'Pura', '6', 'lost'],
 ['GT', 'Dolgin', '4', 'lost'],
 ['WFU', 'Laveman', '20', 'won'],
 ['ECU', 'Parlin', '15', 'won'],
 ['UNC', 'Stone', '17', 'won'],
 ['UNC', 'Dolgin', '12', 'won'],
 ['UNC', 'Kreitz', '5', 'won'],
```

```
['Duke', 'Stone', '16', 'lost'],
['Duke', 'Laveman', '13', 'lost'],
['NCSU', 'Kreitz', '8', 'won'],
['NCSU', 'Dolgin', '18', 'won'],
['NCSU', 'Parlin', '13', 'won'],
['GT', 'Bolton', '7', 'lost'],
['GT', 'Stone', '9', 'lost'],
['WFU', 'Parlin', '14', 'won'],
['ECU', 'Laveman', '16', 'won'],
['ECU', 'Pura', '15', 'won'] ]
```

# 1) Write function dictPlayerToNumGamesPlayedIn

Build a dictionary of players mapped to number of games they have played in.

def dictPlayerToNumGamesPlayedIn( datalist):

With previous example, player 'Laveman' would be mapped to 3 games

# Woto-3 Players and Games Played in http://bit.ly/101s23-0323-3

## 2) Write function playersPlayedInNumGames(number, datalist)

Calculate list of players who played in 3 or more games, give (player name, number of games played in), sort by player name

```
[('Dolgin', 3), ('Kreitz', 3), ('Laveman', 3), ('Parlin', 3), ('Stone', 4)]
```

```
[ ['Duke', 'Bolton', '2', 'lost'],
 ['NCSU', 'Stone', '12', 'won'],
 ['Duke', 'Kreitz', '3', 'lost'],
 ['Duke', 'Pura', '6', 'lost'],
 ['GT', 'Dolgin', '4', 'lost'],
 ['WFU', 'Laveman', '20', 'won'],
 ['ECU', 'Parlin', '15', 'won'],
 ['UNC', 'Stone', '17', 'won'],
 ['UNC', 'Dolgin', '12', 'won'],
 ['UNC', 'Kreitz', '5', 'won'],
```

```
['Duke', 'Stone', '16', 'lost'],
['Duke', 'Laveman', '13', 'lost'],
['NCSU', 'Kreitz', '8', 'won'],
['NCSU', 'Dolgin', '18', 'won'],
['NCSU', 'Parlin', '13', 'won'],
['GT', 'Bolton', '7', 'lost'],
['GT', 'Stone', '9', 'lost'],
['WFU', 'Parlin', '14', 'won'],
['ECU', 'Laveman', '16', 'won'],
['ECU', 'Pura', '15', 'won'] ]
```

## **APT Family**

### **APT: Family**

#### **Problem Statement**

You have two lists: parents and children. The ith element in parents is the parent of the ith element in children. Count the number of grandchildren (the children of a person's children) for the person in the person variable.

Hint: Consider making a helper function that returns a list of a person's children.

### Step 1: work an example by hand

```
parents = ['Junhua', 'Anshul', 'Junhua', 'Anshul', 'Kerry']
children = ['Anshul', 'Jordan', 'Kerry', 'Paul', 'Kai']
person = 'Junhua'
Returns 3
```

### How to traverse parallel lists?

```
parents: ['Junhua', 'Anshul', 'Junhua', 'Anshul', 'Kerry'] children: ['Anshul', 'Jordan', 'Kerry', 'Paul', 'Kai']

0 1 2 3 4
```